m  $"$ | " |

VZDU # 38 SEPT/OCTOBER 1992

A hak সা ו aie y ARM, Huu o — uiu + "hd # i ur

~ ৯ ০ חד

### DOWN UNDER CLUB

Harry Huggins Ron Allen 12 Thomas Str. Mitcham. 3132 Hampton. 3188<br>03-598-4534 03-598-4534 03-873-1408

Editor Treasurer<br>
Usery Museins<br>
The Ron Allen

Again I have to say a few words, and I have a few words to say.

<sup>I</sup>am very pleased to announce that my pleas for material have been answered to a limited extent. There is pleanty of room for all you others to grab a page or two (or three).

Peter Ross has come up with an original concept in Mystery Game Writing. Makes it as simple as filling out a Tax Return. ( !!! ). I have had to print both parts in one issue, as I Return. ( ::: ). I have had to prince soon part 2, and one part was no don t like having to wait 2 months for part included his graphic notion to finish it off. That will give you pleanty of typing to do for a while. He probably has other goodies in store, as he has collected a whole file of Mystery games from the library. Thanks Peter.

Inside you will find the next entry in our competition. Don't just say 'Oh, just another map.' Study it and you will find there is quite a lot of programming effort been put into it. It came close to winning. I'd say, if it had been in color with state borders it would have won. I can't say, as I kept out of the judging in case of a tie, when I could have had a casting vote.

Also for those using VZBASCOM and having difficulties, there is a Modification for you to incorpate. You can use a Monitor, the Disk Doctor or simply POKE. If you use the latter, PEEK the addresses first to make sure you have the right ones.

And for Action Game you may remember that VZ USER published half a game and quit. The next 2 issues will have the complete game in them. It is a race game written in Machine Code so will have fast action. We have to thank Peter Hichman for this contributation. David Wood has shown an interest so we may get

some good guidelines from him about using machine code in games.

## Another COMPETITION ENTRY

5 REM BASIC AUSMAP **6 REM A.V.B (BERT) BRIMBLE** 7 REM 1-3-91 TO  $1 - 3 - 92$ 10 MODE(1):COLOR2.0 20 FORX=28960TO30334:READA:POKEX.A:NEXT 600 DATA0,0,0,0,0,0,0,0,0,0,0,0,0,0,0,85,84,0,0,1,80,0,0,0,0,0,0,0,0 610 DATAO, 0, 0, 0, 0 630 DATAO, 0, 0, 0, 0, 0 650 DATAO, 0, 0, 0, 0, 0 670 DATAO, 0, 0, 0, 0, 0, 0, 690 DATAO, 0, 0, 0, 0, 0, 0, 730 DATAO, 0, 0, 0, 0, 0, 0, 0, 0 750 DATAO, 0, 0, 0, 0, 0, 0, 0, 0, 0 770 DATA0, 0, 0, 0, 0, 0, 0, 0, 0, 0 780 DATA0, 0, 0, 0, 0, 0, 0, 0, 0, 0, 21, 85, 85, 85, 85, 85, 85, 85, 85, 85, 0 790 DATA0, 0, 0, 0, 0, 0, 0, 0, 0, 0 810 DATA0,0,0,0,0,0,0,0,0,0 820 DATA0,0,0,0,0,0,0,0,0,5,85,85,85,85,85,85,85,85,85,85,85,80 830 DATA0, 0, 0, 0, 0, 0, 0, 0, 0, 0 850 DATAO, 0, 0, 0, 0, 0, 0, 0, 0, 0 870 DATAO, 0, 0, 0, 0, 0, 0, 0, 0, 0, 890 DATA85,64,0,0,0,0,0,0,0,0,0,0,0 950 DATA85,85,0 000000000000000 1010 DATA85, 85, 84, 0, 0, 0, 0, 0, 0, 0 1030 DATA85,85,84,0,0,0,0,0,0,0,0 1050 DATA85,85,84,0,0,0,0,0,0,0,0 1070 DATA85,85,84,0,0,0,0,0,0,0,0 1090 DATA85,85,84,0,0,0,0,0,0,0,0 1110 DATA85,85,80,0,0,0,0,0,0,0,0 1120 DATAO, 0, 0, 0, 0, 0, 0, 0, 5, 85, 85, 85, 85, 85, 0, 85, 85, 85, 85, 85, 85, 85

DATA85, 64, 0, 0, 0, 0, 0, 0, 0, 0, 0<br>
DATA0, 0, 0, 0, 0, 0, 0, 0, 5, 85, 85, 85, 85, 0, 0, 5, 85, 85, 85, 85, 85, 85<br>
DATA0, 0, 0, 0, 0, 0, 0, 0, 0, 0, 0,<br>
DATA0, 0, 0, 0, 0, 0, 0, 0, 0, 0, 0,<br>
DATA0, 0, 0, 0, 0, 0, 0, 0, DATAO,0,0,0,0,0.0,0.0,0,0,0,0,0,0,0,0,0.1,85,5,80,0,0,0,0 DATAO,0,0,0,0,0 DATAO,0,0,0,0,0,0,0,0,0,0,0,0,0,0,0,0,0,0,0,0,0,0,0,0,0,0 DATAO,0,0,0,0 | DATA0,0,0,0,0,0,0,0,0,0,0,0,0,0,0,0,0,0,0,0,0,0,0,0,0,0,0 DATAO,0,0,0,0 DATA0,0,0,0,0,0,0,0,0,0,0,0,0,0,0,0,0,0,0,5,84,0,0,0,0,0 DATA0,0,0,0,0,0 DATA0,0,0,0,0,0,0,0,0,0,0,0,0,0,0,0,0,0,0,5,84,0,0,0,0,0 DATA0,0,0,0,0,0 DATA0,0,0,0,0,0,0,0,0,0,0,0,0,0,0,0,0,0,0,5,84,0,0,0,0,0 DATAO,0,0,0,0,0 | DATA0,0,0,0,0,0,0,0,0,0,0,0,0,0,0,0,0,0,0,1,80,0,0,0,0,0 DATAO,0,0,0,0,0 DATA0,0,0,0,0,0,0,0,0,0,0,0,0,0,0,0,0,0,0,0,0,0,0,0,0,0,0 DATA0,0,0,0,0 1450 DATA0,0,0,0,0<br>3010 FORX=28672T028703:POKEX,85:NEXT rorx=200721026703:POKEX,03:NEXT<br>FORX=30688T030719:POKEX,85:NEXT<br>X=0:Y=1:B=0<br>FORA=1T062:SET(X,Y+B):B=B+1:NEXT  $3030$   $X=0:Y=1:B=0$ 3040 FORA=1TO62:SET(X,Y+B):B=B+1:NEXT<br>3050 X=127:Y=1:B=0 FORA=1 T062 : SET (X, Y+B) :B=B+1 : NEXT COPYA: 'CRUN: 'CRUN FOR ONE COPY & RUN FOR CONTINUOUS. GOTO8000 1200 DATAO,0,0,0,0,0,0,0,0,21,85,80,0,0,0,0,0,0,17,21,85,85,85,85<br>1210 DATA64,0,0,0,0,0,0,0,0,0<br>1220 DATAO,0,0,0,0,0,0,0,1,85,0,0,0,0,0,0,1,69,85,85,85,85,0 md aðå cod mbanbmdt D u=৪৪২28883882) 000000000000 1350 DATA0, 0, 0, 0, 0

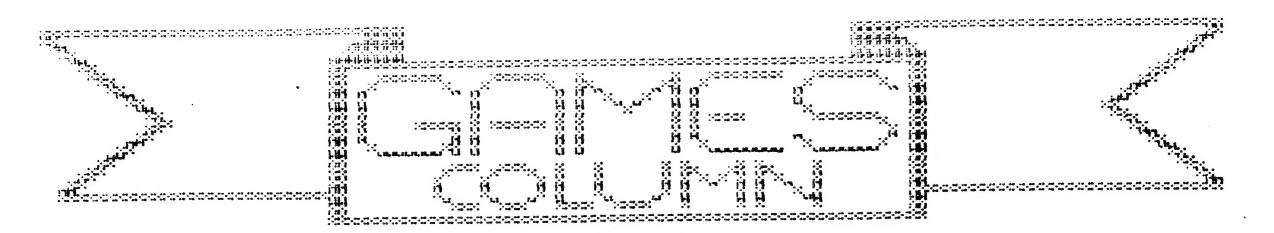

GREAT!!! I have a letter sent to me about the last Game's Column AND I have a CHALLENGE!!!!! After the letter I will try to answer Peter Watson's questions and also answer his chess question from last time.

#### xxxMail bag: Peter Watson \*sxxx

Dear Tim.

I read your comments in the Games Colum of VZDU37 with much interest. Yes, I admit you are right, I do spend quite a lot a time playing each of the games that I sent in a High Score for.

I think that the addition of the challenge coiumn column makes the High Score Table more confusing.

I know how difficult it is to classify a game as Easy or Hard. Ever since getting the VZ I have always written down my personal high Scores in every game. Comparing the current best with the score achieved on the first day af play gives an idea of how easy it is to continually improve on your score.

A player who perseveres with Galaxon, Kamikaze and Lunar Lander should be able to greatly improve on their score, while soneone playing Hamburger Sam might find it very difficult to keep breaking their cun scores. Of course, this may not be true for everyone, and the game you play the most will be the one that you will get better at.

What's this about needing two witnesses?

1 intend to send some high scores to Harry, so I challenge you ar any other club members to beat them.

I was surprised that nobody else sent in scores af their own. Tell them to get a wiggle on. I want to see what the other members are capable of. |

I have a big question for you. How could you use the Joysticks for Defence Penetrator? The one on Tape 4 only works on keyboard. Also, what happens after you complete stage 6? Does the game start from the beginning again?

I haven't had much time to spend on the VZ lately, but I'll continue to show an interest in the games column for as long as I'm in the club.

Okay, I think that's all I have to say for now. I look forward to the next games column; and the other entries in the design competition.

Yours Sincerely,

Peter Watson.

#\*#\*Mail Bag: Peter Watson

Well before I start to answer all of Peter's questions, I would like to thank him. Although I am considered the Games Colunmnist I am in fact only a person who fills in the gap of the games section of the newsletter, if you send me a letter then I have less to worry about for the next newsletter and this makes the column work alot better. So, THANK YOU PETER WATSON.

#### High scores:

AMY? Now you've got ME confused, The first column is the high scorers name, the second column is the All-Time high score. Hint: The All-Time high that have your name (Peter? beside them are the ones you're barred fram. (I think!) (Am I right, Harry?)

"What's this about .... two witnesses?" Well, when I started playing for the High Scores Harry informed me about the rules and one of them was that you need two witnesses.

It's good to have a person to challenge. True, the members do need ta get a wiggle on but 1 am not the one that will get them moving. They have to do that themselves. I hope other members take your challenge and give it " a good shake of the stick" (I hope that's the right saying, I'm not too good at remembering Sayings). I for one will take up the challenge and try and give you a hard task.

The big answer to the big question, About the time I did the Three Reviews I heard about a program that puts joysticks on a keyboard only game. It turned out that a friend had the program with Defence Penetrator, but it was on tape and it did not work properly. à feu weeks later he had it on disk and it worked. In the excitement I forgot who sent it and believed that Harry had a copy. (I assume too much sametimes, ') Any way I will send Harry a copy of this programe and Harry will do what he thinks best, After the sixth stage in Defence Penetrator the game goes back to the beginning. A big hint here if and when you get ta the sixth stage, make sure you hit the alien space craft or you end up in a tunnel with no way out.

Harry's answer to the chess question:

Levels 1-2-2 are for playing. Level 4 I don't know. Levels 5-6 are far problem solving. They may take up to Geveral hours to make a  $move.$ 

No review this column. I seem to be running out of time lately.

TIM.

### THE HIGH SCORES

I've been hauled over the coals being blamed for making a mess of the HIGH SCORES. Well I don't think it is a mess!

First I did male a mistake in ASTEROIDS. The ALL TIME HIGH should have been 110000 and not 11000. Hence Tim has not set a new high.

Now we look at the rest. The left 4 columns are the same as always. They will record your bi-monthly high scores. The next column is a record of the highest scores obtained published in any VZ magazine. Are for reference only. The next column (challenge) is the highest score that a person named has achived. If a name is not shown, then that score was set by someone in another club, or is no longer a member in ours. If a person is named, then that person cannot compete in the bi-monthly "RAT RACE", unless their score is topped. He/she may still attempt to top the all time high, and the score will show in the challenge column. Also Paul and Peter can still compete in games that do not have their' name in the right most column.

If the rightmost columns confuses you, just lay a sheet of paper over them and don't read them. The left columns are the same as you always had. However as I have not received any further scores I need not reprint them this issue.

Instead I'll use the space to add to Tim's column.

The original rules, before I became Editor was that any High Score had to have 2 witnesses. I have not bothered about it, though we did have a cheat in a while ago. There are several ways of cheating. One by giving any score that comes to mind. In Dawn Patrol there is a simple way to get a million or more, that will show on the score pad. It's just a matter of how long you can spend to hold a key down. In Basic games it's easy to list the program and alter what will be paid for any item. Something that counts as one, make it ten. ( Or 100).

The EASY/HARD rating is generally done by the programmer when writing it, and is attained by alteration of speed, or lives or in what facilities are available. As in Hamburger Sam, amount of Pepper you get, or how many Gremlins are about or what you are paid for each Hamburger. Take Super Snake. In level 1 you could play all day. I've never seen a score in Level 10. It's not a matter if you find it hard, but set levels in the program. I find them all hard!

Tim has sent me the Joystick .version of Defence Penetrator. I will put it on a library disk. In the meantime if someone wants it, send me a disk or tape and return postage and I'll put it on for you. It is Machine code and you just can't add to it. However for Basic programs, I'll print the alterations needed in the next issue. It is only a matter of about 10 lines.

 $\varsigma$ 

## MODIFICATION TO STACK POINTER IN VZBASCOM

by BOB KITCH DEC 1991

A problem with the STACK POINTER has been discovered in VZBASCOM.

After a program has been compiled the STACK POINTER area is overwritten and the compiled program has been compiled the STACK POINTER area is overwrittended the compiled program will not run. Short programs do notoverwrite and the compiled program will not run. Short programs do notoverwrite<br>this are , and they perform satisfactorily. Longer programs will cause the error  $-$  and usually result in a system reset.

A fix is outlined herein that can be carried out with a suitable monitor program. The DISK SECTOR EDITOR of DISK DOCTOR in the DISK TOOL KIT is also suitable to change the couple of bytes.

In the original version the following disassembly applies

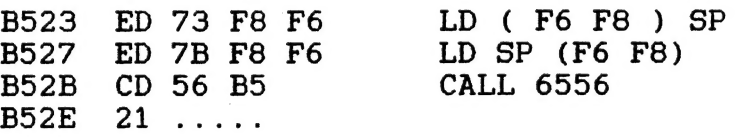

This should be changed to

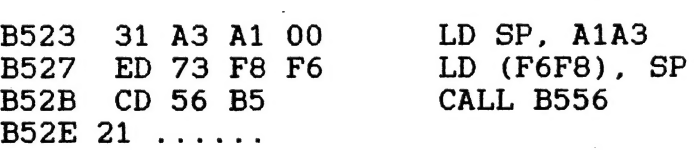

tHE BYTES TO BE CHANGED ARE

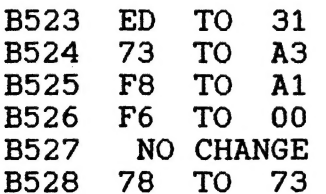

This should overcome any problems with VZBASCOM. אא other problems have been drawn to my attention.

#### By PETER ROSS

Have you ever wanted to write your own adventure programs, but is shocked by the amount of programming needed to get the game off the ground? Well relax. I have come up with a program that does about 99% of all this for you. It's called 'ADVENTURE BASE'. All you have to do is enter in some information about how you want your program to turn out, which is all explained later. But for now you'll have to get ADVENTURE BASE into your computer. So do that and come back to the article when you've finished.

CREATE ADVENTIONE TROOD TO THE 1999 EXTERNATION O.K. You have got ADVENTURE BASE into your computer. Make sure that you have it saved before you enter in any of your own information so that later on you can use it again for another game that you might want to make. Note that I have already entered a demonstration program into ADVENTURE BASE. It's name is "The HAUNTED CASTLE of KRILE". It's quite simple to get to the end, but it gives you a simple demonstration of what ADVENTURE BASE can do. Now you need to draw up the base map for the adventure that is. going to be made. Put in all the room discriptions, treasures/items and a number for each room, starting at 1 and going from left to right. If you don:y know what a base map is then refer to David Woods 'HOW TO CREATE ADVENTURE PROGRAMS' in issue 27 of NEWSLETTER/ MAGAZINE.

#### THE TRAVEL TABLE.

-1

By now you have drawn up your map. (Don't forget to onclude a few tricky puzzels to make the game more interesting), and are wanting to feed this information into the adventure base. To do so you will need to draw up a TRAVEL TABLE looking like this:

ROOM NO NORTH SOUTH EAST WEST

With numbers you wrote in each room on the map, write them in assending order going downwards in the ROOM No, section. Say room no.2 is the "magicain's quarters. Exits lead north, south and east". In this case if you went north it would lead you into room 1

Going south would lead you into room 4. Going east would lead you into room 3. and if you decided to go west you would crash into a wall, and a message would come up saying" WHO DO YOU THINK YOU ARE TRYING TO WALK THROUGH WALLS!". The base map forthis little game would be this:

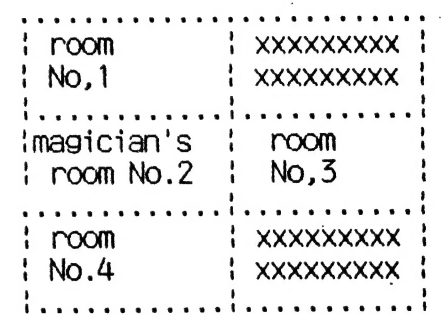

Below is the travel table for the base map I Just talked about. Notice and tahe good look at the travel table. Without the travel table an adventure game would be 50 easy because there would be no walls stopping you from going any place, where with a travel table would be a very complex place to æt to. The travel table for the adventure above:

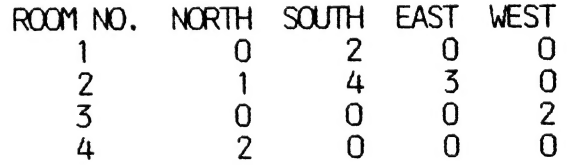

Once you have completely written out your own travel table you will need to enter it into the adventure base program. It is done like this.  $XXX$  DATA  $0,2,0,0$ . Notice that the four numbers here are the same four numbers written in my travel table in the first row. (Except the numbers under the heading ROM No. because they are only there for reference so you know what order to put the data in when entering it into the program.) The XXXX stands for the line number. You will enter the information of the travel table in assending order starting at line number 4570. ADVENTURE BASE in it's present form can hold up to 16 rooms, but if you are desperate for more, later on in this article I will show you one way of doing it.

#### THE VOCABULARY.

MOVE followed by a direction. ie NORTH, There are only a few simple words the ADVENTURE BASE knows. They are :. GO, RUN, SOUTH, EAST, WEST.

GET, TAKE, LIFT followed by the name of an object. You can hold up to 5 objects but this can be change by changing line 1250 into:1250 IF FLAG = 5 THEN PRINT"ALL HANDS ARE FULL": GOTO 80 'change the 5 to Suit. DROP, LEAVE followed by the name of an object. Each room can hold upto a total of 3 objects but this can be changed. NOTE. It is harder to change this than it is to change the TAKE LIFT routine.

INVENTORY.. List all of your treasures / irems, score and the total of all treasures /items in DOLLARS. QUIT. For those wimps out there that need to end the game before going to the end.

HELP. Doesn't do much 9000 in the present form of ADVENTURE BASE but you can add some real if you like.Also if you're making a proper HELP command add a cost for it \$\$\$.

You can add additional vocabulary words. Put these in lines 860 to 950 and your new commands can be acted on in lines 2/00, 2730, 27/0, 2810 and 2850.

ROOM DISCRIPTIONS are eneterd using the "PRINT" command. You must enter the exits along with the room discriptions. Lines for entering room discriptions start at line 3090. To add more rooms you will have to do this:ADD on more travel table data at the end of lines 4520 upward. Change the 16 in line 3960 to the number of tooms you are going to have after completing the proceedure of adding on more rooms. Change the 16 in line 4100 to the number of rooms . you are going to have after completing the procedure of adding on more rooms. Add some line after line  $5070$  saying—IF RO=  $8$  THEN GOSUB  $a$  " $8$ " means the new room numbers you are going to have. "a" means the line in which you are going to write the room discription for. Don't forget to put a RETURN after each new room discription. If

istarting room inumber. Also if your<br>finishing-room-number is different-to-16 . your starting room is different to 9 then change the 9 in line 4050 to the starting room number. Also if your then change the 16 in line 110 to the finishing room number.

#### TREASURES AND ITEMS.

There are 7 treasure / items in the ADVENTURE BASE program. You can change these to whatever you fancy. Also you will need to. change the number at the end of each object data line, because it stands for the value of each object before it. The treasure / item data is at the very end of the program. It starts. at line 4540 and ends at line 4600. To place a certain item or treasure in a certain room you will have to alter some of the programming from lines 4190 and downwards. This is what you will need to : Change each line below line 4190 to this— XXXX  $a(0.5) = 8$ . The XXXX stands for the lines below 4190 "4" means the room that you are going to place the item or treasure "8" means the items or treasure numbers. The item / treasure number starts at one andgoes to seven in the order you placed your object data. Examele—-The first item in the object data is a GOLD AXE. You need to have it in room 11 because it suits the room discription, so line 4190 would be- $-4190$  A(11,5)=1

#### FURTHER IDEAS

Things can happen at random using the  $\text{PND}(X)$  command like having a painting slideing from a wall. This would not kill the player but use up some of his strength. The strength variable is ST.

SOUND EFFECTS so the game seems more life-like.

FRIENDLY and UNFRENDLY encounters that give you information or use up your strength, like having an arm wrestle or something like that.

A GRAPHICAL ending boreing story. You could draw (SET) the instead of the Player releasing a WICKED SPELL.

# **ADVENTURE BASE**

**10 REM** ADVENTURE-BASE 16R 20 REM \*\*\*\*\* 30 REM \* BY PETER ROSS 40 REM \*FOR VZ300/200  $1992$  \* 50 REM \*\*\*\*\*\*\*\*\*\*\*\*\*\*\*\*\*\*\*\*\*\*\*\*\*\* 55 CLS: PRINT: PRINT" THE HAUTED CASTLE OF KR TLLE 1 56 PRINT" BY PETER ROSS 60 GOSUB3950; REM INITIALISE 70 REM \*\*\*\*\*\*\*\*\*\*\*\*\*\*\*\*\*\*\*\*\*\*\*\* 80 REM REPORT TO PLAYER **90 REM**  $100$  PRINT" = 110 IFRO=16THENQU=1:GOTO2950 120 REM \*\*\*\*\*\*\*\*\*\*\*\*\*\*\*\*\*\*\*\*\*\*\* 130 GOSUB3060:REM \*\* ROOM DESCRIPTIONS \*\* 140 REM \*\* NEXT LINE ACTIVATED IF OBJECT IN **ROOM \*\*** 150 IFA (RO.5) <> OORA (RO.6) <> OORA (RO,7) <> OTHEN GOSUB3850:REM OBJECT 290 PRINT"YOUR STRENGTH IS: "ST"X"" 300 IFST<OTHEN320 310 00TO500 320 CLS: PRINT" UNFORTUNATLY YOU ARE EXHAUSTE D" **325 PRINT"** SO THIS ADVENTURE MUST END **330 PRINT\*** BETTER LUCK NEXT TIME! 340 GOTO2990 360 REM \*\*\*\*\*\*\*\*\*\*\*\*\*\*\*\*\*\*\*\*\*\*\* 370 REM \*\* NEXT LINE CHECKS IF PLAYER IS CAR RING ANYTHING \*\* 380 FLAG=0  $390$  FOR  $=1705$ 400 IFP(J)<> OTHENFLAG=1 410 NEXTJ 420 IFFLAG=OTHEN490 425 CLS: PRINT" \*\*\*\*INVENTORY\*\*\*\*\* ": PRI NT 430 CASH=0 440 PRINT"YOU ARE CARRYING:" 450 FORJ=1TO5 460 IFP(J)<> OTHENPRINTOS(P(J)): CASH=CASH+V(P  $(J)$ 470 NEXT J 480 IFCASH>OTHENPRINTTAB(8):"TOTAL VALUE - \$ ": STRS (CASH) 490 PRINT 495 PRINT: PRINT"HIT RETURN TO CONTINUE: ";: IN PUTDD\$: GOTORO 500 REM \*\*\*\*\*\*\*\*\*\*\*\*\*\*\*\*\*\*\*\*\*\*\* 510 REM \*\* NEXT LINES ACCEPT PLAYER INPUT \*\* 520 KW=0:REM \*\* KW STANDS FOR KEYWOR - KW = 1 IF UNDERSTOOD \*\* 540 INPUT"WHAT NOW"; A\$: IFA\$=" "THENPRINT"DONT **JUST STAND THERE "** 550 REM \*\* NEXT LINES ADD SPACES IF LESS THE N 7 LONG 560 IFA\$=""THEN: PRINT"DO SOMETHING!": GOTO540 10

40570 AS=ASC (A\$) 580 M=LEN(A\$): IFM<7THENA\$=A\$+" ": GOTO580 590 REM \*\*\*\*\*\*\*\*\*\*\*\*\*\*\*\*\*\*\* 600 REM \*\* GET FIRST THREE CHARACTERS, CHEC K IF 'HELP' OR 'QUIT' 610 B\$=LEFT\$(A\$,3) 620 IFB\$="HEL"THENPRINTTAB(4); "YOU MUST BE JOKING!": GOTO1050 625 TFB\$="INV"THENGOTO380 630 IFB\$="QUI"THENQU=4:GOTO2890 640 REM \*\*\*\*\*\*\*\*\*\*\*\*\*\*\*\*\*\*\*\*\*\*\* 650 REM \*\* NOW BREAK DOWN PLAYER INPUT\*\*  $660 N = 1$ 670 IFMID\$(A\$,N,1)<>" "THEN700 680 C\$=MID\$(A\$,N+1,3): IFLEFT\$(C\$,1)<>" "THE  $N770$ 690 IFLEFT\$(C\$,1)=" "THEN730 700 IFN<MTHENN=N+1: GOTO670 710 REM \*\*\*\*\*\*\*\*\*\*\*\*\*\*\*\*\*\*\*\*\*\*\*\* 720 REM GETS HERE IF ONLY ONE WORD ENTERED BY PLAYER CHOSE REPLY 730 IF RND(2)=1THEN750 740 PRINT"I NEED TWO WORDS. ": GOTO540 750 PRINT"TWO WORDS ARE NEEDED, NOT ONE": GO **TO540** 760 REM \*\*\*\*\*\*\*\*\*\*\*\*\*\*\*\*\*\*\*\*\*\*\* 770 REM \*\* NEXT LINES UNDERSTAND PLAYER INP UT \*\* 820 REM \*\* NEXT LINE UNDERSTANDS GO/MOVE/RU N \*\* 830 IFB\$="GO "ORB\$="MOV"ORB\$="RUN"THENKW=1: GOSUB1080 840 REM \*\* NEXT LINE UNDERSTANDS GET/TAKE/L  $IFT$ \*\* 850 IFB\$="GET"ORB\$="TAK"ORB\$="LIF"THENKW=1: GOSLB1200 860 REM \*\* NEXT LINE UNDERSTANDS DROP/LEAVE 870 IFB\$="DRO"OR B\$="LEA"THENKW=1:GOSUB1440 880 REM ADD OWN COMMANDS HERE 890 REM IFB\$=...THEN GOSUB 2700 900 REM ADD OWN COMMANDS HERE 910 REM IFB\$=... THEN GOSUB 2730 920 REM ADD OWN COMMANDS HERE 930 REM IFBS=...THEN GOSUB 2770 940 REM ADD OWN COMMANDS HERE 950 REM IFB\$=...THEN GOSUB 2810 960 REM ADD OWN COMMANDS HERE 970 REM IFB\$=... THEN GOSUB 2850 980 IFKW=1THEN1050 990 REM \*\*\*\*\*\*\*\*\*\*\*\*\*\*\*\*\*\*\*\*\*\*\* 1000 REM \*\* CHOOSE 'I DONT UNDERSTAND' MESS AGES \*\*\*  $1010$  R=RND(3) 1020 TFR=1THENPRINT"IT WOULD NOT BE WISE TO  $" : A$$ 1030 IFR=2THENPRINT"ONLY I FOOL WOULD TRY T  $O$  ":A\$

1250 IFF CURRICLUMENT LAGHING TO ARRING 2730 REM \*\* OWN COMMANDS ACTED ON HERE \*\*<br>1250 IFFLAG=5, PRINT "YOU ARE ALREADY CARRING 2740 REM \*\* OWN COMMANDS ACTED ON HERE \*\*<br>FIVE OBJECTS":RETURN 2750 REM \*\* OWN COMMANDS ACTED 1480 NEXT J<br>1490 IFFLAG=OTHENPRINT"YOU ARE NOT CARRING A CONSTERS KILLED/ECT. 1040 IFR=3THENPRINT"I DONT UNDERSTAND " AG 1050 FORZ=1T01000:NEXT 1060 GOT080<br>1070 REM \*\*\*\*\*\*\*\*\*\*\*\*\*\*\*\*\*\*\*\*\*\* 1080 REM \*\* MOVEMENT \*\*<br>1090 C\$=LEFT\$(C\$,1)<br>1100 IFC\$="N"ANDA(RO, 1)=0, PRINT"YOU CANNOT G O THAT WAY":RETURN<br>1110 IFC\$="S"ANDA (RO, 2)=0, PRINT"THERE IS NO EXIT SOUTH" : RETURN 1120 IFC\$="E"ANDA(RO, 3) =OTHENPRINT"I SEE NOW HERE TO THE EAST "; 1125 IFC\$="E"ANDA (RO, 3) =OTHENPRINT "TO GO" :RE TURN 1130 IFC\$="W"ANDA (RO, 4) =OTHENPRINT "WHO DO YO U THINK YOU ARE "; 1135 IFC\$="W" ANDA (RO, 4) =OTHENPRINT "TRYING TO WALK THROUGH WALLS"<br>1137 IFCS="W" ANDA (RO, 4)=OTHENRETURN<br>1140 IFCS="N" THENRO=A (RO, 1)<br>1150 IFCS="E" THENRO=A (RO, 3)<br>1160 IFC\$="W"THENRO=A (RO, 4)<br>1170 IFC\$="W"THENRO=A (RO, 4) 1200 REM \*\* GET OBJECTS ROUTINE \*\* 1210 FLAG=0<br>1220 FORJ=1T05<br>1230 IFP (J) <>OTHENFLAG=FLAG+1 FIVE OBJECTS": RETURN 2/50 REM \*\* OWN COMMANDS ACTED ON HERE \*\*<br>1260 REM \*\* CHECK IF ANYTHING IN ROOM IS TO 2760 REM \*\* OWN COMMANDS ACTED ON HERE \*\* BE PICKED UP \*\* 2770 RETI \*\* UWN CUTTANIUS ACTED ON HERE \*\*<br>1270 IFA(RO,5)<>DORA(RO,6)<>DORA(RO,7)<>DTHE 2780 REM \*\* OWN COMMANDS ACTED ON HERE \*\* N1310<br>1280 PRINT"I SEE NOTHING TO PICK UP":RETURN<br>1290 REM \*\*\*\*\*\*\*\*\*\*\*\*\*\*\*\*\*\*\*\*\*\* 1300 REM \*\* NOW PICK IT UP \*\*<br>1310 D\$="":E\$="":F\$="" 1520 D\$=LEFT\$ (O\$ (A (RO,5)),3) 2840 REM \*\* OWN COMMANDS ACTED ON HERE \*\*<br>1330 E\$=LEFT\$ (O\$ (A (RO,6)),3) 2850 REM \*\* OWN COMMANDS ACTED ON HERE \*\*<br>1340 FS=LEFT\$ (O\$ (A (RO,7)),3) 2860 REM \*\* OWN COMMANDS ACTED ON HERE \*\*<br> 1370 IFCS=FSTHENN=A (RO, 7) :A(RO, 7) =Ü  $1380 \div 1$ <br>1390 IFP (J) = OTHENP (J) = N: GOTO1410 1400 TFJ<5THENJ=J+1 :GOTO1590 1410 PRINT:PRINT"YOU NOW HAVE THE \*;O\$(N) 1420 RETURN 1430 REM \*\*\*\*\*\*\*\*\*\*\*\*\*\*\*\*\*\*\*\*\*\*\*<br>1440 REM DROP ROUTINE<br>1450 FLAG=0 1460 FORJ=1T05 1470 IFP (J) <>OTHENFLAG=1 NYTHING" : RETURN

1500 IFA(RO, 5)=00RA(RO, 6)=00RA(R) 1510 PRINT" THIS ROOM ALLREADY HOLDS ITS MAXIMUM AMOUNT OF 0";<br>1515 PRINT"BJECTS.":RETURN<br>1520 D\$="":D=0<br>1530 FORJ=1T08<br>1540 IFLEFT\$ (O\$ (J) ,3)=C\$THEND\$=0\$ (J) :D=J 1550 NEXTJ 1560 IFD\$=<>""THEN1580 1570 PRINT"HOW CAN YOU WHEN YOU DONT EVEN HAVE IT!":RETURN<br>1580 FORJ=1TO5<br>1590 IFP(J)=DTHENP(J)=0<br>1600 NEXT J<br>1610 IFA(RO, 5)=OTHENA(RO, 5)=D:GOTO1640 1620 IFA(RO,6) =OTHENA (RO, 6) =D:GOTO1640 1610 IFA(RO, 5)=OTHENA (RO, 5)=D:GOTO1640<br>1620 IFA(RO, 6)=OTHENA (RO, 6)=D:GOTO1640<br>1630 IFA(RO, 7)=OTHENA (RO, 7)=D<br>1640 IFB\$="DRO"THENPRINT"YOU HAVE DROPPED T HE "D\$ 1642 IFB\$-"LEA"THENPRINT"YOU LEAVE THE "D\$ 1650 RETURN<br>1942 IFP(J)=5THENPRINT "THING OTHER THAN MON EY": T(J)=5<br>2012 GOTO2170<br>2152 PRINT" ";O\$(P(J))<br>2700 REM \*\* OWN COMMANDS ACTED ON HERE \*\* 2710 REM \*\* OWN COMMANDS ACTED ON HERE \*\* 2720 REM \*\* OWN COMMANDS ACTED ON HERE \*\* 2790 REM \*\* OWN COMMANDS ACTED ON HERE \*\*<br>2800 REM \*\* OWN COMMANDS ACTED ON HERE \*\*<br>2810 REM \*\* OWN COMMANDS ACTED ON HERE \*\* 2820 REM \*\* OWN COMMANDS ACTED ON HERE \*\*<br>2830 REM \*\* OWN COMMANDS ACTED ON HERE \*\*<br>2840 REM \*\* OWN COMMANDS ACTED ON HERE \*\*<br>2850 REM \*\* OWN COMMANDS ACTED ON HERE \*\*<br>2860 REM \*\* OWN COMMANDS ACTED ON HERE \*\*<br>2870 REM \*\* 2890 REM \*\* END OF GAME ROUTINES \*\*\* 2900 PRINT<br>2910 SC=0:REM SCORE<br>2920 REM<br>2930 CLS:PRINT:PRINT:PRINT" I DID NOT IMAG INE YOU WOULD<br>2940 PRINT" | TURN OUT TO BE A QUITTER! " :GO | 2950 PRINT" ` CONCRATULATIONS! YOU HAVE 2960 PRINT" 2980 REM THE SCORE IS WORKED OUT BY MONEY/M TO2990 2960 PRINT" COMPLETED THIS ADVENTURE"<br>2970 SC=100 2990 CASH=CASH+V (P (J) ) : SC=99\*CHASH: IFRO=16T

3010 PRINT:PRINI" YOU FOUND \$";CASH"WORTH" 5020 PRINT" OF TREASLRE 3030 PRINT" YOUR SCORE FOR THIS ADVENTURE"<br>3035 PRINT" IS: "SC<br>3040 END<br>3050 REM \*\*\*\*\*\*\*\*\*\*\*\*\*\*\*\*\*\*\*\*\*\*\* 3060 REM \* ROOM DESCRIPTIONS \*<br>3065 PRINT"YOU ARE ";<br>3066 IFRO=1 THENGOSUB3090 5067 IFRO=2THENGOSUB3140<br>3068 IFRO=3THENGOSUB3190<br>3069 IFRO=4THENGOSUB3240<br>3070 IFRO=5THENGOSUB3340<br>3071 IFRO=6THENGOSUB3340<br>3072 IFRO=7THENGOSUB3390 5075 IFRO=8THENGOSUB3440 5074 IFRO-9THENGOSUBS490 3075 IFRO=10THENGOSUBS540 5076 IFRO=11THENGOSUB3590 3077 IFRO-12THENGOSUBS6A0 5078 IFRO=1 THENGOSUB3690 3 3079 IFRO=14THENGOSUB3/40 3080 IFRO-15THENGOSUB3790<br>3085 RETURN<br>3090 REM \*\*ROOM ONE\*\*<br>3100 PRINT"IN THE ROYAL GARDEN":PRINT"EXITS:  $S^{\prime}$ 3110 REM<br>3120 REM<br>3130 RETURN<br>3140 REM \*\*ROOM TWO\*\*<br>3150 PRINT"THRONE ROOM. THE THRONE IS EMPTY  $EXITS: N, S, E,$ 3160 REM<br>3170 REM<br>3180 RETURN<br>3190 REM \*\*ROOM THREE\*\* 3200 PRINT"IN THE MAIN HALL" :PRINT"EXITS: N, S,E,W, 3210 REM 3220 REM<br>3230 RETURN.<br>3240 REM \*\*ROOM FOUR\*\*<br>3250 PRINT"IN THE ROYAL VAULT, BUT THERE IS. NO MONEY TO BE SEEN. 5255 PRINT"EXITS: W, 5260. REM | 5270 REM 3280 RETURN<br>3290 REM \*\*ROOM FIVE\*\*<br>3300 PRINT" IN THE KINGS BEDROOM":PRINT"EXITS N,S, 3310 REM<br>3320 REM<br>3330 RETURN<br>3340 REM \*\*ROOM SIX\*\*<br>3350 PRINT"ENTRY HALL":PRINT"EXITS: N,S,E," 5560 REM

5380 RETURN<br>5390 REM \*\*ROOM SEVEN\*\* 3400 PRINT" IN THE DRAWING ROOM" :PRINT"EXITS : WE," 5410 REM 5420 REM 3430 RETURN | 3440 REM \*\*ROOM EIGHT\*\* 3450 PRINT" IN THE KITCHEN WITH A LOCKED CUPBOARD";<br>3460 PRINT"EXITS: W" 3470 REM<br>3480 RETURN<br>3490 REM \*\*ROOM NINE\*\*<br>3500 PRINT"ON THE DRAWBRIDGE" :PRINT"EXITS:  $N.$ " 3510 REM<br>3520 REM<br>3530 RETURN<br>3540 REM \*\*ROOM TEN\*\* 3550 PRINT" IN THE KINGS DRESSING ROOM" :PRIN T"EXITS: N,<br>3560 REM 3570 REM<br>3580 RETURN<br>3590 REM \*\*ROOM ELEVEN\*\*<br>3600 PRINT"ON A BLUESTONE PATH" :PRINT"TRACK 5 LEAD: N,S,E, 5610 REM 3620 REM<br>3630 RETURN<br>3640 REM \*\*ROOM TWELVE\*\* 5650 PRINT"BETWEEN TWO LARGE WALLS" :PRINT"T RACKS LEAD: W,E," 5660 REM 3670 REM<br>3680 RETURN<br>3690 REM \*\*ROOM THIRTEEN\*\* 3700 PRINT"IN AN OLD COURTYARD" :PRINT"EXITS  $: S.W.E''$ 3710 REM 3720 REM 3730 RETURN<br>3740 REM \*\*ROOM FOURTEEN\*\*<br>3750 PRINT"IN THE ROYAL ARMORY":PRINT" A TR<br>ACK LEADS WEST<br>3760 REM<br>3770 REM<br>3790 REM \*\*ROOM FIFTEEN\*\*<br>3800 PRINT"IN THE ROYAL MINT, NOW ":PRINT"W<br>HERE NO MONEY IS MADE<br>3805 PRINT"A T 5810 REM 5820 REM 5850 RETURN 3840 REM \*\*\*\*\*\*\*\*\*\*\*\*\*\*\*\*\*\*\*\*\*\*\* 5850 REM \*\* DESCRIBE OBJECTS \*\*

3860 REM 3880 IFA(RO, 5) <>OTHENPRINTOS (A(RO, 5))<br>3890 IFA(RO, 6) <>OTHENPRINTOS (A(RO, 6))<br>3900 IFA(RO, 7) <>OTHENPRINTOS (A(RO, 7))<br>3910 FORZ=1TO500:NEXTZ<br>3920 REM<br>3930 RETURN 3940 REM \*\*\*\*\*\*\*\*\*\*\*\*\*\*\* 3950 REM \*\* INITIALISE \*\*<br>3960 DIM A(16,8),P(5),O\$(8),V(20),T(5)<br>3980 ST=99:REM\*\* STARTING STRENGTH POINTS \*\*<br>4040 CASH=0:REM TREASURE<br>4050 RO=9:REM STARTING ROOM<br>4060 QU=1:REM END OF GAME FLAG<br>4080 C\$="" 4090 REM \*\* SET UP ROOMS \*\*<br>4100 FORX=1TO16<br>4110 FORY=1TO4<br>4120 READ A(X,Y)<br>4130 NEXT Y<br>4140 NEXT Y<br>4140 NEXT X<br>4150 REM \*\* DISTRIBUTE TREASURE \*\*<br>4160 FORZ=1TO6<br>4170 READO\$(Z),V(Z)<br>4180 NEXT Z<br>4190 A(4,5)=1<br>4195 A(14,5)=2 23870 PRINT"YOU CAN SEE:

4215  $A(7,5)=6$ 4225 A(1,5)=8<br>4340 RETURN<br>4350 REM \*\*\*\*\*\*\*\*\*\* 4360 REM ROOM DATA<br>4370 DATAO, 3,0, 0: REM ROOM ONE<br>4380 DATA 1, 6, 4, 2: REM ROOM THREE<br>4390 DATA 1, 6, 4, 2: REM ROOM THREE 4400 DATA 0,0,0,3;REM ROOM FOUR<br>4410 DATA2, 10,0,0;REM ROOM FIVE<br>4420 DATA3, 11,7,0;REM ROOM SIX<br>4430 DATA 0,0,8,6;REM ROOM SEVEN<br>44430 DATA 0,0,8,6;REM ROOM SEVEN<br>4440 DATA 0,0,0,7;REM ROOM EIGHT<br>4450 DATA 11,0,0,0;REM RO 4570 DATA "CARROT", ,55<br>4580 DATA "KNIFE",5<br>4590 DATA "GOWN",40 4600 DATA "SHOVEL",5 4220 A(10,5)=7 ==<br>4225 A(1,5)=8

#### FRAGMENTED DISKS.

'It appears from questions asked that disk fragmentation is not yet understood.

Remember that on a SAVE command, the computer will always use the first vacant space. So will we in this demonstration.

. I have 8 weekend shacks to let. Each will hold 4 people. Jones arrives with a party of 6. Brown with 3 and cook with 4.

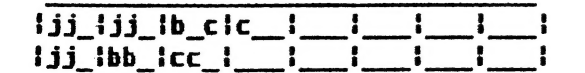

Now 3 of the Jones go home, and 5 Smiths arrive  $\ddot{\phantom{a}}$ 

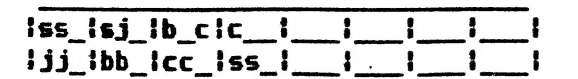

The 5 Browns go hoae and 5 Wills arrive.

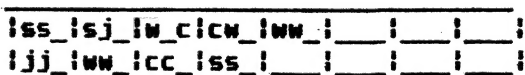

Now the 3 Jones go home and also the Cooks.

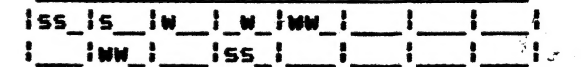

Now arrives 9 Morrises.

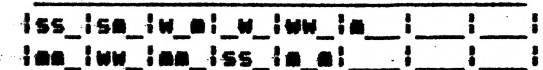

This is what happens to your disk when you save delete save on and on. The computer .<br>has to look high and low for the data, and<br>sometimes it just happens to pick up the sometimes it just happens to pick up the<br>wrong sector.

l3

## A graphical End to Adventure Base

POKE27777, 11: POKE27777, 12: POKE27777, 14: COLOR, 0: Q 10 REM RELEASING A WICKED SPELL 20 MODE (1): COLOR4, 0 :READB, C: SET (B, C): NEXT: COPY 30 FORA=1T0398 35 REM \*\* DATA SECTION ONE\*\* 40 DATA78, 0, 78, 1, 80, 1, 77, 2, 78, 2, 80, 2, 83, 2, 75, 3, 77, 3, 79, 3, 82, 3 50 DATA76, 4, 77, 4, 80, 4, 81, 4, 77, 5, 81, 5, 77, 6, 78, 6, 79, 6, 80, 6, 81, 6 60 DATA82, 5, 83, 5, 77, 7, 81, 7, 76, 8, 81, 8, 76, 9, 9, 76, 10, 81, 10, 76, 11 70 DATA80, 11, 75, 12, 80, 12, 75, 13, 80, 13, 74, 14, 79, 14, 74, 15, 79, 15 80 DATA73, 16, 79, 16 85 REM \*\*DATA SECTION TWO\*\*<br>90 DATA64, 10,65, 10,66, 10,67, 10,68, 10,65, 10,63, 11<br>100 DATA64, 11, 65, 11, 70, 11,63, 12, 20, 12, 63, 13, 65, 13, 68, 13, 70, 13 110 DATA63, 14, 70, 14, 63, 15, 70, 5, 63, 16, 66, 16, 67, 16, 70, 16, 63, 17 120 DATA69, 17, 70, 17, 71, 17, 72, 17 125 REM \*\* DATA SECTION THREE\*\* 130 DATA73, 17, 78, 17, 64, 18, 65, 18, 66, 18, 67, 18, 68, 18, 73, 18, 76, 18<br>140 DATA77, 18, 78, 18, 62, 19, 63, 19, 73, 19, 76, 19, 77, 19, 78, 19, 72, 20<br>150 DATA76, 20, 77, 20, 66, 21, 72, 21, 77, 21, 66, 22, 72, 22, 170 DATA67, 25, 68, 25, 69, 25, 72, 25, 73, 25, 74, 25, 75, 25, 77, 25, 62, 26 180 DATA63, 26, 77, 26, 72, 27, 73, 27, 76, 27, 64, 28, 65, 28, 66, 28, 67, 28 190 DATA68, 28, 69, 28, 70, 28, 71, 28, 75, 28, 62, 29, 75, 29, 62, 30, 64 200 DATA30, 65, 30, 66, 30, 67, 30, 68, 30, 69, 30, 70, 30, 71, 30, 72, 30, 75, 30 210 DATA74, 31, 65, 32, 66, 32, 67, 32, 68, 32, 69, 32, 70, 32, 71, 32, 72, 32<br>220 DATA73, 32, 74, 32, 62, 33, 63, 33, 64, 33, 65, 33, 67, 33, 68, 33, 69, 33, 70 230 DATA33,72,33,74,33,63,34,65,34,67,34,68,34,69,34,70,34,72 240 DATA34,74,34,63,35,65,35,66,35,67,35,68,35,69,35,70,35,71,35<br>250 DATA72,35,73,35,74,35,62,36,63,36,64,36,74,36 255 REM \*\* DATA SETION FOUR 260 DATA58, 19, 59, 19, 60, 19, 61, 19, 57, 20, 43, 21, 56, 21, 43, 22, 44, 22<br>270 DATA56, 22, 44, 23, 45, 23, 56, 23, 45, 24, 46, 24, 45, 24, 46, 25, 47, 25 280 DATA57, 25, 47, 26, 48, 26, 57, 26, 48, 27, 49, 27, 56, 27, 49, 28, 50, 28 290 DATA56, 28, 61, 24, 61, 25, 61, 26, 61, 27, 61, 28, 50, 29, 51, 29, 57, 29<br>300 DATA51, 30, 52, 30, 52, 30, 52, 31, 55, 31, 53, 32, 54, 32, 57, 32 300 DATAST, 30, 32, 30, 37, 30, 32, 33, 55, 34, 56, 34, 57, 34, 53, 35, 55, 35<br>320 DATA58, 32, 54, 33, 55, 33, 58, 33, 55, 34, 56, 34, 57, 34, 53, 35, 55, 35<br>320 DATA56, 35, 53, 36, 54, 36, 57, 36, 58, 53, 37, 58, 37, 59, 345 REM \*\* DATA SECTION FIVE\*\* 345 REM \*\*DATA SECTION FIVE\*\*<br>350 DATA62, 38, 63, 38, 64, 36, 65, 38, 66, 39, 67, 40, 67, 41, 67, 42, 62, 41<br>360 DATA62, 42, 68, 42, 62, 43, 68, 43, 69, 43, 62, 43, 62, 44, 68, 44, 62, 45<br>370 DATA68, 45, 63, 46, 67, 46, 63 400 DATA68, 56, 68, 57, 68, 58, 63, 59, 64, 59, 65, 59, 68, 59, 62, 60, 66, 60 410 DATA68, 60, 62, 61, 67, 61, 68, 61, 62, 62, 68, 62, 62, 63, 63, 63, 64, 63 420 0ATA65, 63, 66, 63, 67, 63, 68, 63 425 REM \*\* DATA SECTION SIX\*\* 430 DATA73, 37, 74, 37, 72, 38, 75, 38, 72, 39, 76, 39, 71, 40, 76, 40, 71, 41 440 DATA76, 41, 71, 42, 71, 43, 71, 44, 71, 45, 71, 46, 77, 42, 77, 43, 77, 44 450 DATA77,45,77,46,72,47,72,48,72,49,72,50,72,51,78,47,78,48 460 DATA78, 49, 78, 50, 78, 51, 73, 52, 77, 52, 73, 53, 74, 53, 75, 53, 76, 53 470 DATA77,53,73,54,73,55,73,56,73,57,78,54,78,55,78,56,78,57 480 DATA73, 58, 74, 58, 75, 58, 78, 58, 72, 59, 73, 59, 76, 59, 78, 59, 71, 60 490 DATA77,60,78,60,71,61,78,61,71,62,72,62,73,62,74,62,75,62 500 DATA76, 62, 77, 62, 78, 62